## **GETS Manual Tender Process**

The GETS manual tender process may be used where a potential supplier has expressed reluctance to submit a tender through GETS (e.g. because they are uncomfortable with the technology).

When using the GETS manual tender process, the following steps must be adhered to:

- 1. As part of normal market engagement, contact potential suppliers to inform them of the upcoming tender and encourage them to bid
- 2. Openly advertise/publish the tender on GETS as per the normal open tender process
- 3. Email the tender documents to the potential supplier that is reluctant to use GETS. The email must:
	- only be sent after the tender has been advertised openly on GETS (no additional time to prepare a response)
	- only contain information and tender documents available in the openly advertised GETS tender notification (no additional information)
	- include the following text:

*"The preferred method of responding to this tender is to submit your Tender response through the Government Electronic Tender Service (GETS: [www.gets.govt.nz\)](http://www.gets.govt.nz/).*

*If you submit your tender response by return email (a manual tender response):*

- *the Buyer/Procurement Officer accepts no responsibility for ensuring that you receive related tender notifications (as may be published on GETS)*
- *to be accepted for evaluation, your email must be received by the Buyer/Procurement Officer before [GETS tender deadline time/date] (the GETS tender deadline time/date)*
- *the Buyer/Procurement Officer accepts no responsibility for ensuring the receipt of your manual tender response."*
- 4. Email copies of any GETS addenda/notifications/questions and answers to the potential supplier that is reluctant to use GETS.
- 5. Receive the "manual" response from the potential supplier via email prior to the tender deadline
- 6. Following the GETS tender deadline, use the "Add Manual Response" function on the Responses page of the GETS tender to create a GETS Manual Response for each compliant tender response received via email

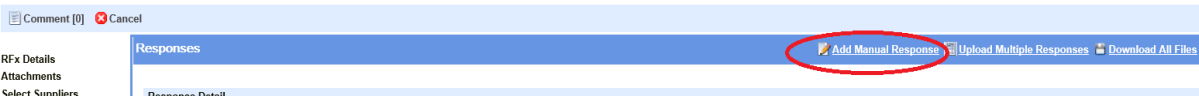

To be compliant, a manual tender response must:

- have been received via email prior to the GETS tender deadline
- comply with the instructions in the Tender document (ROI/RFP/RFT) and the RFx Process Terms & Conditions including being in the correct format (e.g. Form of Tender Parts A & B as separate files).
- 7. Load the following documents into GETS against the GETS Manual Response:
	- the manual tender response (response forms and all schedules/attachments received from the tenderer)
	- a copy of your email to the tenderer inviting them to bid (evidence that the tender documents were sent after publication on GETS)
	- a copy of the tenderer's return email (evidence that the manual tender response was received before the GETS deadline).
- 8. Email the potential supplier to confirm that their manual tender response has been accepted for evaluation.

Tip: Check that tenderers' manual response emails have not been automatically sent to your email junk mail folder.